## **Gong - Errores #4422**

## **Error al exportar cronogramas a XLSX**

2021-05-25 08:14 - Santiago Ramos

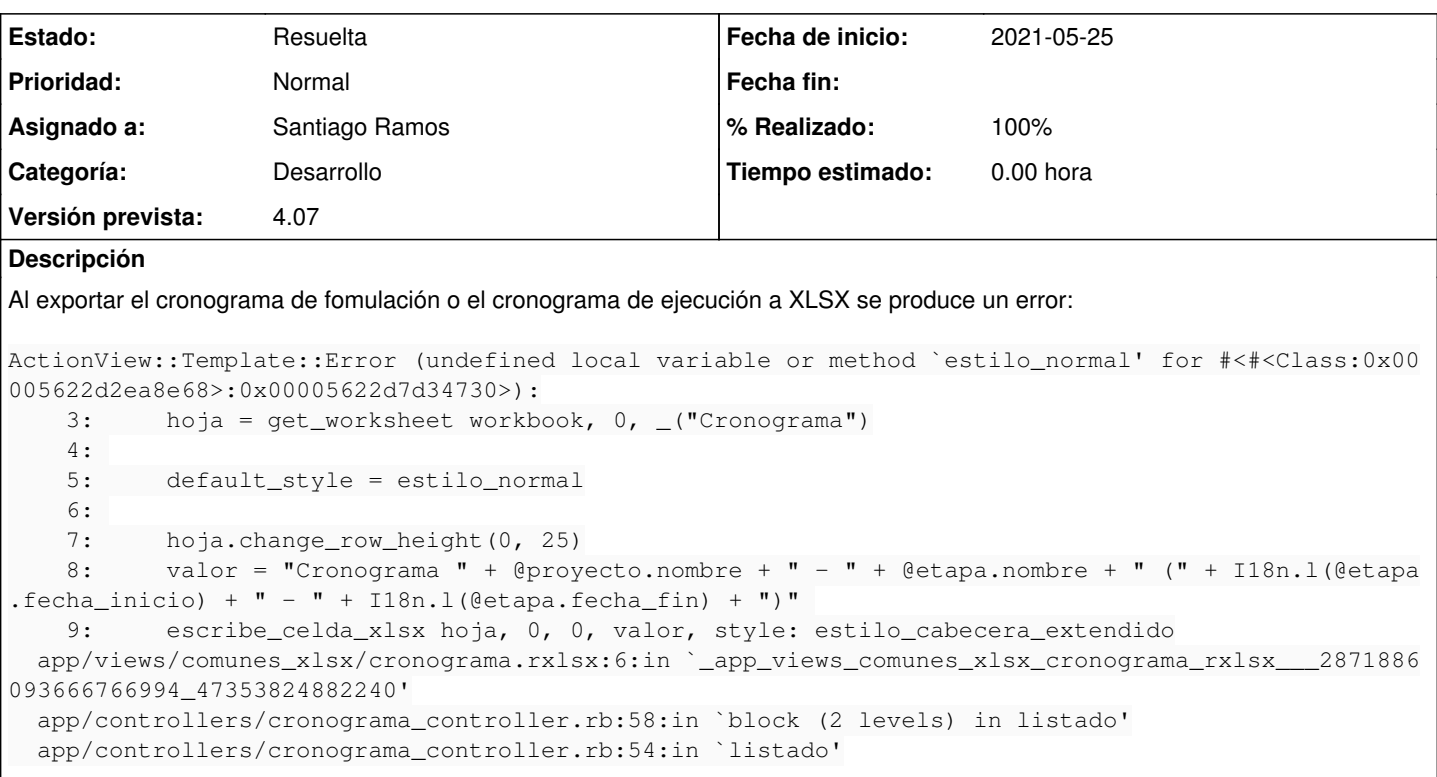

## **Histórico**

## **#1 - 2021-05-25 08:39 - Santiago Ramos**

*- Estado cambiado Asignada por Resuelta*

*- % Realizado cambiado 0 por 100*